### Mobile Device Guide:

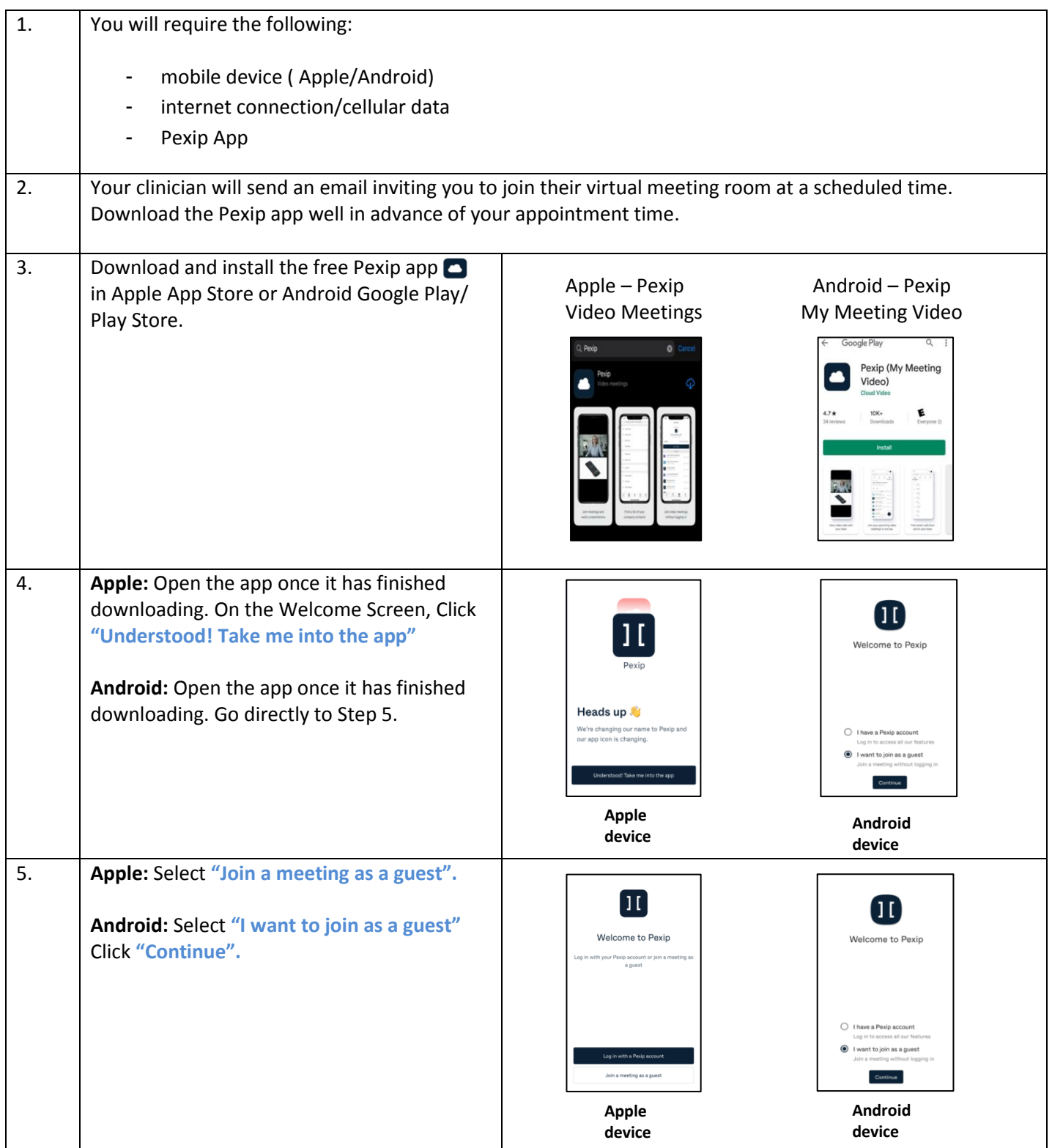

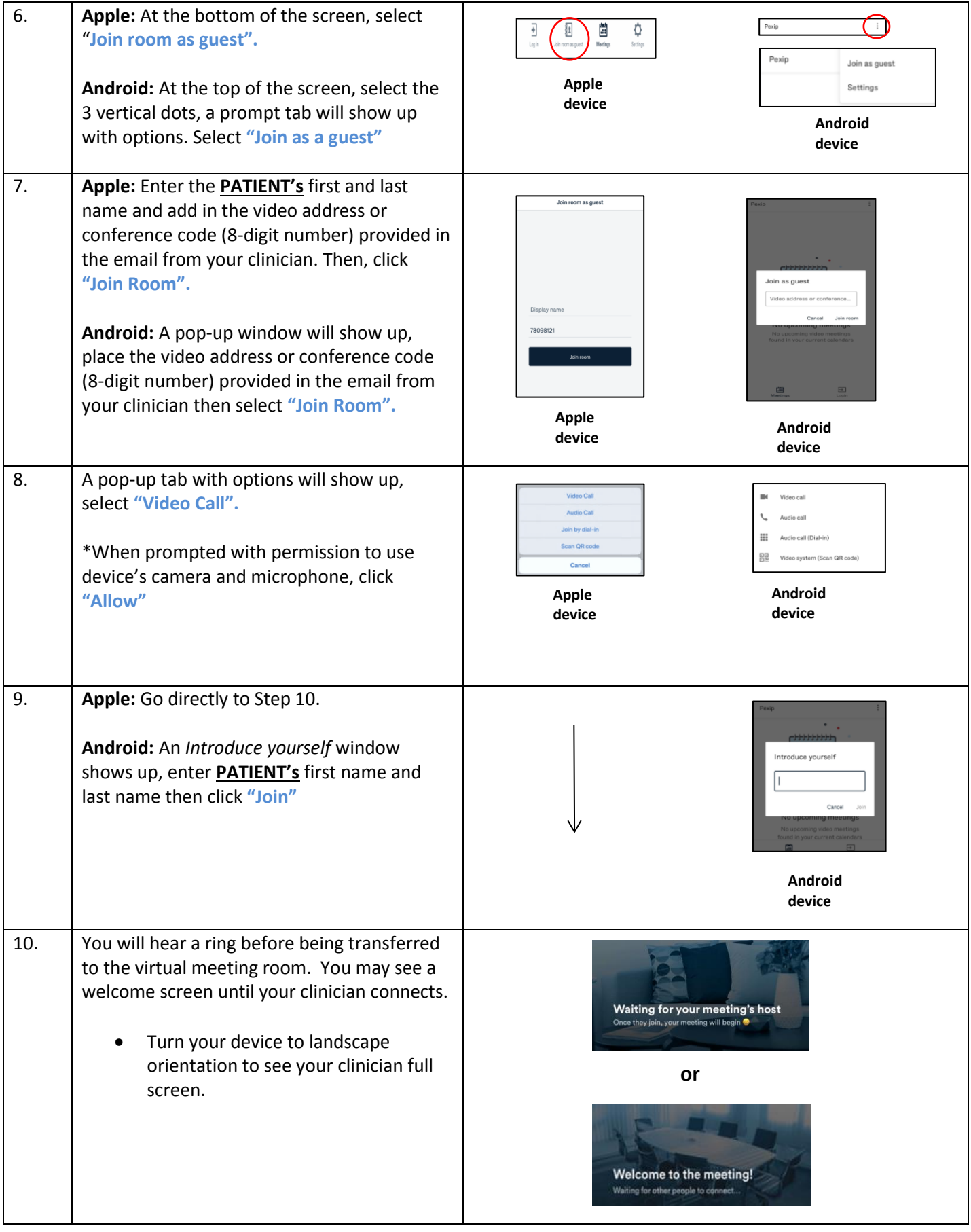

Call Telemerge Service Desk for 24/7 Support toll Free: 1-866-459-8180 or email [videosupport@telemerge.ca](mailto:videosupport@telemerge.ca)

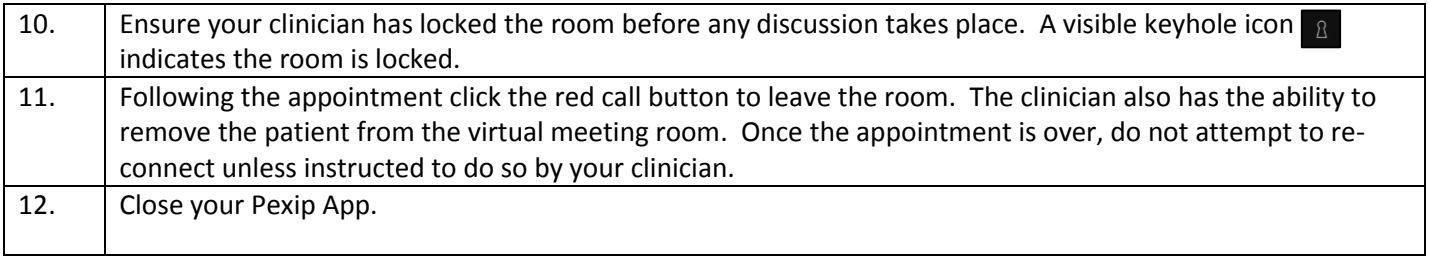

Web Browser Guide:

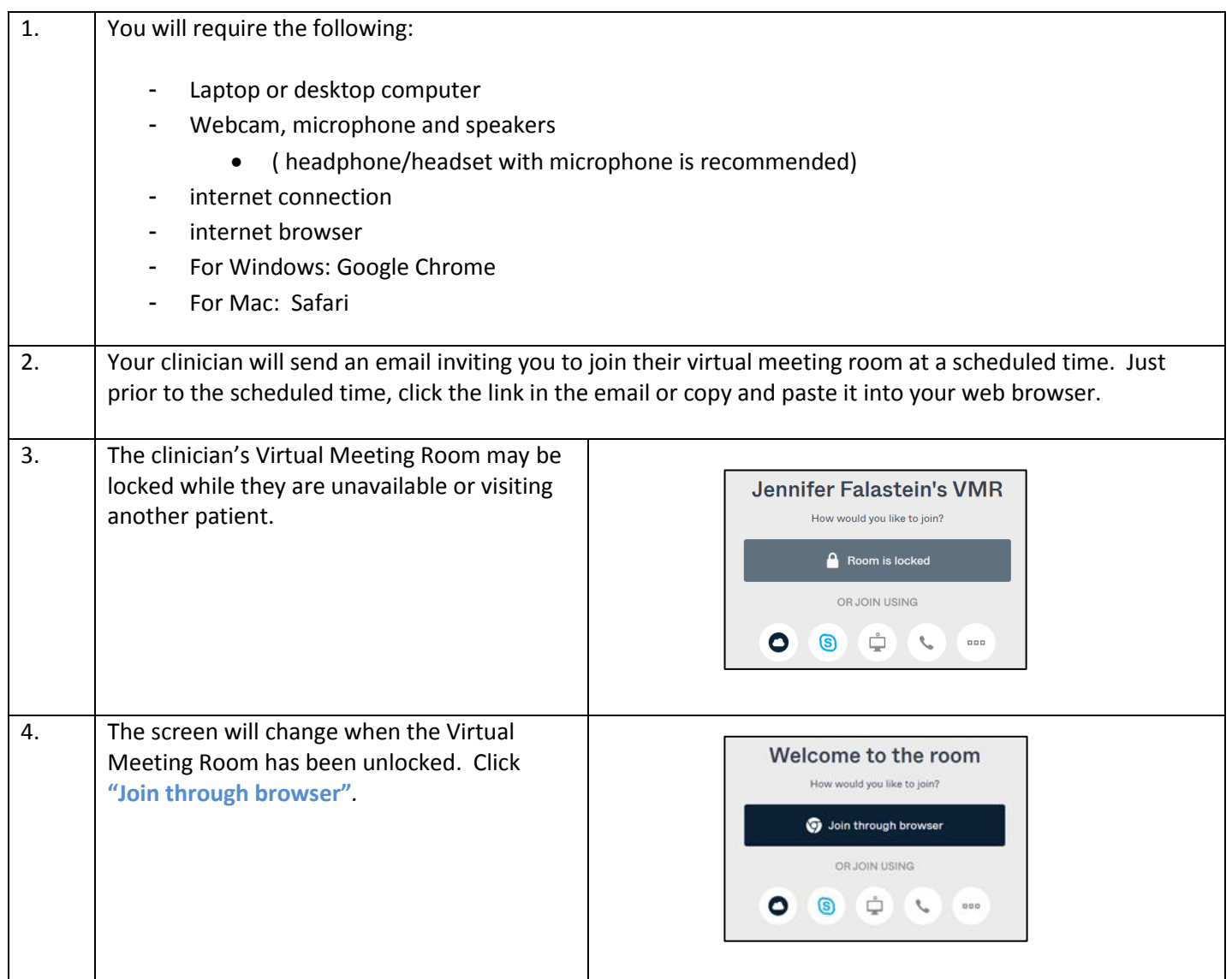

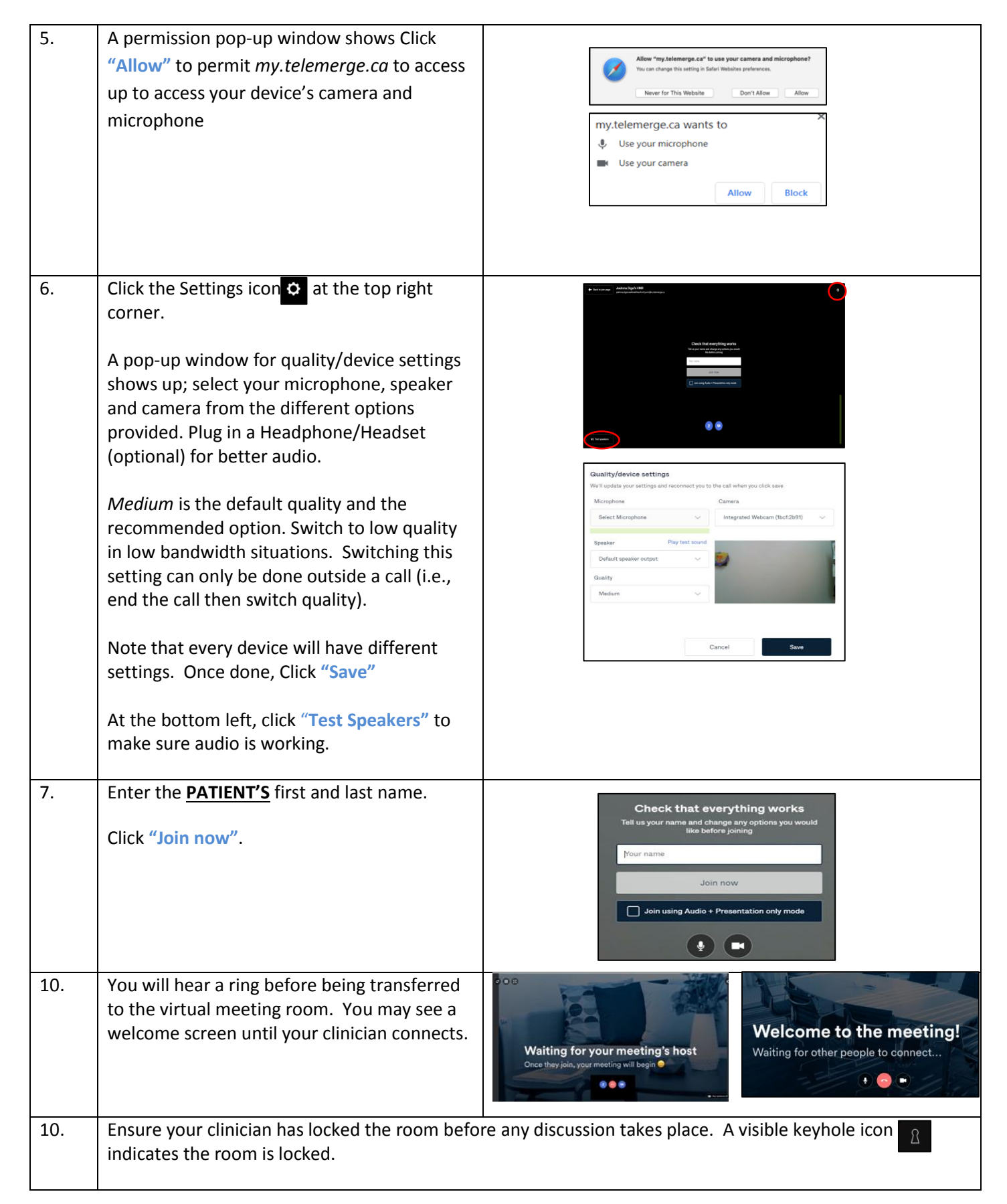

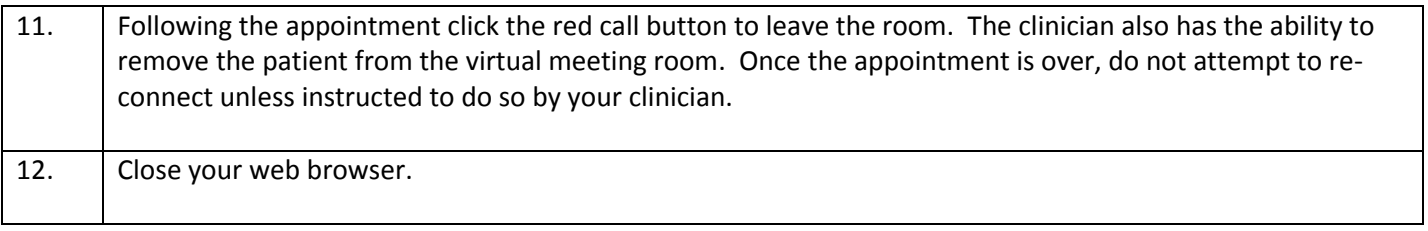